```
chapter2.txt
Chapter 2 Elementary Programming
Section 2.3 Reading Input from the Console
        Suppose a Scanner object is created as follows:
1.
Scanner input = new Scanner(System.in);
What method do you use to read an int value?
a. input.nextInt();
b. input.nextInteger();
c. input.int();
d. input.integer();
Key:a
#
2.
        The following code fragment reads in two numbers:
Scanner input = new Scanner(System.in);
int i = input.nextInt();
double d = input.nextDouble();
What are the correct ways to enter these two numbers?
    Enter an integer, a space, a double value, and then the Enter key.
b. Enter an integer, two spaces, a double value, and then the Enter key.
    Enter an integer, an Enter key, a double value, and then the Enter key.
    Enter a numeric value with a decimal point, a space, an integer, and then the
Enter key.
Key:abc
      is the code with natural language mixed with Java code.
a. Java program
b. A Java statement
c. Pseudocode
d. A flowchart diagram
key:c
3. If you enter 1 2 3, when you run this program, what will be the output?
import java.util.Scanner;
public class Test1 {
  public static void main(String[] args) {
    Scanner input = new Scanner(System.in);
    System.out.print("Enter three numbers: ");
                                       Page 1
```

```
chapter2.txt
    double number1 = input.nextDouble();
    double number2 = input.nextDouble();
    double number3 = input.nextDouble();
    // Compute average
    double average = (number1 + number2 + number3) / 3;
    // Display result
    System.out.println(average);
 }
}
        1.0
a.
        2.0
b.
        3.0
с.
        4.0
d.
Key:b
4.
        What is the exact output of the following code?
 double area = 3.5;
 System.out.print("area");
 System.out.print(area);
a.
        3.53.5
        3.5 3.5
b.
С.
        area3.5
        area 3.5
d.
Key:c
Section 2.4 Identifiers
4. Every letter in a Java keyword is in lowercase?
        true
a.
        false
b.
Key:a
5. Which of the following is a valid identifier?
        $343
a.
        class
b.
        9X
с.
        8+9
d.
        radius
e.
Key:ae
#
```

```
Section 2.5 Variables
        Which of the following are correct names for variables according to Java
naming conventions?
        radius
a.
        Radius
b.
        RADIUS
С.
        findArea
d.
        FindArea
e.
Key:ad
#
7.
        Which of the following are correct ways to declare variables?
        int length; int width;
a.
        int length, width;
        int length; width;
С.
        int length, int width;
d.
Key:ab
Section 2.6 Assignment Statements and Assignment Expressions
              _____ is the Java assignment operator.
a.
        ==
b.
        :=
с.
d.
        =:
Key:c
9.
        To assign a value 1 to variable x, you write
a.
        1 = x;
        x = 1;
b.
с.
        x := 1;
d.
        1 := x;
        x == 1;
e.
Key:b
#
10.
        Which of the following assignment statements is incorrect?
        i = j = k = 1;
a.
b.
        i = 1; j = 1; k = 1;
        i = 1 = j = 1 = k = 1;
с.
        i == j == k == 1;
d.
Key:cd
Section 2.7 Named Constants
        To declare a constant MAX_LENGTH inside a method with value 99.98, you write
11.
        final MAX_LENGTH = 99.98;
a.
```

```
chapter2.txt
        final float MAX LENGTH = 99.98;
b.
        double MAX_LENGTH = 99.98;
с.
        final double MAX_LENGTH = 99.98;
d.
Key:d
#
12.
        Which of the following is a constant, according to Java naming conventions?
        MAX VALUE
a.
        Test
b.
        read
с.
d.
        ReadInt
        COUNT
e.
Key:ae
        To improve readability and maintainability, you should declare _____
13.
instead of using literal values such as 3.14159.
        variables
        methods
b.
        constants
с.
        classes
Key:c
Section 2.8 Naming Conventions
        According to Java naming convention, which of the following names can be
variables?
a.
        FindArea
        findArea
b.
        totalLength
        TOTAL_LENGTH
d.
        class
e.
Key:bc
Section 2.9 Numeric Data Types and Operations
        Which of these data types requires the most amount of memory?
        long
a.
        int
b.
с.
        short
d.
        byte
Key:a
```

34. If a number is too large to be stored in a variable of the float type, it

a. causes overflow

b. causes underflow

```
c. causes no error
d. cannot happen in Java
Key:a
15.
        Analyze the following code:
public class Test {
  public static void main(String[] args) {
    int n = 10000 * 10000 * 10000;
    System.out.println("n is " + n);
  }
}
        The program displays n is 1000000000000
        The result of 10000 * 10000 * 10000 is too large to be stored in an int
variable n. This causes an overflow and the program is aborted.
        The result of 10000 * 10000 * 10000 is too large to be stored in an int
variable n. This causes an overflow and the program continues to execute because
Java does not report errors on overflow.
        The result of 10000 * 10000 * 10000 is too large to be stored in an int
variable n. This causes an underflow and the program is aborted.
e. The result of 10000 * 10000 * 10000 is too large to be stored in an int variable
n. This causes an underflow and the program continues to execute because Java does
not report errors on underflow.
Key:c
16. What is the result of 45 / 4?
a. 10
b. 11
c. 11.25
d. 12
Key:b 45 / 4 is an integer division, which results in 11
18. Which of the following expression results in a value 1?
a. 2 % 1
b. 15 % 4
c. 25 % 5
d. 37 % 6
Key:d 2 % 1 is 0, 15 % 4 is 3, 25 % 5 is 0, and 37 % 6 is 1
19. 25 % 1 is ____
a. 1
b. 2
c. 3
d. 4
```

```
e. 0
Key:e
20. -25 % 5 is _____
a. 1
b. 2
c. 3
d. 4
e. 0
Key:e
21. 24 % 5 is _____
a. 1
b. 2
c. 3
d. 4
e. 0
Key:d
22. -24 % 5 is _____
a. -1
b. -2
c. -3
d. -4
e. 0
Key:d
23. -24 % -5 is _____
a. 3
b. -3
c. 4
d. -4
e. 0
Key:d
30. Math.pow(2, 3) returns _____.
b. 8
c. 9.0
d. 8.0
Key:d It returns a double value 8.0.
```

#

```
chapter2.txt
30. Math.pow(4, 1 / 2) returns ___
b. 2.0
c. 0
d. 1.0
e. 1
Key:d Note that 1 / 2 is 0.
30. Math.pow(4, 1.0 / 2) returns _____.
   2.0
b.
c. 0
d. 1.0
Key:b Note that the pow method returns a double value, not an integer.
31. The _____ method returns a raised to the power of b.
       Math.power(a, b)
a.
       Math.exponent(a, b)
С.
        Math.pow(a, b)
d.
       Math.pow(b, a)
Key:c
Section 2.10 Numeric Literals
15.
        To declare an int variable number with initial value 2, you write
        int number = 2L;
        int number = 21;
b.
       int number = 2;
С.
d.
        int number = 2.0;
Key:c
32. Analyze the following code.
public class Test {
  public static void main(String[] args) {
    int month = 09;
    System.out.println("month is " + month);
}
```

d. The program has a syntax error, because 09 is an incorrect literal value.

a. The program displays month is 09b. The program displays month is 9c. The program displays month is 9.0

```
chapter2.txt
digit. An octal digit is 0, 1, 2, 3, 4, 5, 6, or 7.
#
15. Which of the following are the same as 1545.534?
        1.545534e+3
b.
        0.1545534e+4
с.
        1545534.0e-3
        154553.4e-2
d.
Key:abcd
Section 2.11 Evaluating Expressions and Operator Precedence
        The expression 4 + 20 / (3 - 1) * 2 is evaluated to
a.
        4
        20
b.
        24
С.
        9
d.
        25
e.
Key:c
Section 2.12 Case Study: Displaying the Current Time
58. The System.currentTimeMillis() returns
        the current time.
a.
        the current time in milliseconds.
b.
        the current time in milliseconds since midnight.
с.
        the current time in milliseconds since midnight, January 1, 1970.
d.
        the current time in milliseconds since midnight, January 1, 1970 GMT (the
Unix time).
Key:e
#
24.
        To obtain the current second, use
        System.currentTimeMillis() % 3600
a.
b.
        System.currentTimeMillis() % 60
        System.currentTimeMillis() / 1000 % 60
С.
        System.currentTimeMillis() / 1000 / 60 % 60
d.
        System.currentTimeMillis() / 1000 / 60 / 60 % 24
e.
Key:c
#
24.
        To obtain the current minute, use ___
a.
        System.currentTimeMillis() % 3600
        System.currentTimeMillis() % 60
b.
        System.currentTimeMillis() / 1000 % 60
С.
        System.currentTimeMillis() / 1000 / 60 % 60
d.
        System.currentTimeMillis() / 1000 / 60 / 60 % 24
e.
Key:d
```

```
#
24.
        To obtain the current hour in UTC, use _
        System.currentTimeMillis() % 3600
a.
        System.currentTimeMillis() % 60
b.
        System.currentTimeMillis() / 1000 % 60
с.
        System.currentTimeMillis() / 1000 / 60 % 60
d.
        System.currentTimeMillis() / 1000 / 60 / 60 % 24
e.
Key:e
Section 2.13 Augmented Assignment Operators
         To add a value 1 to variable x, you write
a.
        1 + x = x;
        x += 1;
b.
        x := 1;
с.
        x = x + 1;
d.
        x = 1 + x;
e.
Key:bde
#
25.
        To add number to sum, you write (Note: Java is case-sensitive)
        number += sum;
a.
        number = sum + number;
b.
с.
        sum = Number + sum;
d.
        sum += number;
e. sum = sum + number;
Key:de
#
26.
         Suppose x is 1. What is x after x += 2?
        0
a.
b.
        1
        2
С.
        3
d.
        4
e.
Key:d
#
27.
         Suppose x is 1. What is x after x -= 1?
        0
a.
b.
        1
        2
с.
        -1
d.
        -2
e.
Key:a
#
```

```
chapter2.txt
28.
        What is x after the following statements?
int x = 2;
int y = 1;
x *= y + 1;
a. x is 1.
b. x is 2.
c. x is 3.
d. x is 4.
Key:d
29.
        What is x after the following statements?
int x = 1;
x *= x + 1;
a. x is 1.
b. x is 2.
c. x is 3.
d. x is 4.
Key:b
29.
        Which of the following statements are the same?
(A) x -= x + 4
(B) x = x + 4 - x
(C) x = x - (x + 4)
a. (A) and (B) are the same
b. (A) and (C) are the same
c. (B) and (C) are the same
d. (A), (B), and (C) are the same
Key:a
Section 2.14 Increment and Decrement Operators
21.
        Are the following four statements equivalent?
        number += 1;
        number = number + 1;
        number++;
        ++number;
a. Yes
b. No
Key:a
```

```
#
34. What is i printed?
public class Test {
  public static void main(String[] args) {
    int j = 0;
    int i = ++j + j * 5;
    System.out.println("What is i? " + i);
  }
}
a. 0
b. 1
c. 5
d. 6
Key:d Operands are evaluated from left to right in Java. The left-hand operand of a
binary operator is evaluated before any part of the right-hand operand is evaluated.
This rule takes precedence over any other rules that govern expressions. Therefore,
++j is evaluated first, and returns 1. Then j*5 is evaluated, returns 5.
35. What is i printed in the following code?
public class Test {
  public static void main(String[] args) {
    int j = 0;
    int i = j++ + j * 5;
    System.out.println("What is i? " + i);
  }
}
a. 0
b. 1
c. 5
d. 6
Key:c Same as before, except that j++ evaluates to 0.
36. What is y displayed in the following code?
public class Test {
  public static void main(String[] args) {
    int x = 1;
    int y = x++ + x;
    System.out.println("y is " + y);
  }
a. y is 1.
b. y is 2.
```

```
chapter2.txt
```

```
c. y is 3.
d. y is 4.
Key:c When evaluating x++ + x, x++ is evaluated first, which does two things: 1.
returns 1 since it is post-increment. x becomes 2. Therefore y is 1 + 2.
37. What is y displayed?
public class Test {
  public static void main(String[] args) {
   int x = 1;
    int y = x + x++;
    System.out.println("y is " + y);
  }
}
a. y is 1.
b. y is 2.
c. y is 3.
d. y is 4.
Key:b When evaluating x + x++, x is evaluated first, which is 1. X++ returns 1 since
it is post-increment and 2. Therefore y is 1 + 1.
Section 2.15 Numeric Type Conversions
        To assign a double variable d to a float variable x, you write
38.
        x = (long)d
a.
       x = (int)d;
b.
С.
       x = d;
       x = (float)d;
Key:d
17. Which of the following expressions will yield 0.5?
a. 1 / 2
b. 1.0 / 2
c. (double) (1 / 2)
d. (double) 1 / 2
e. 1 / 2.0
Key:bde 1 / 2 is an integer division, which results in 0.
39. What is the printout of the following code:
double x = 5.5;
int y = (int)x;
System.out.println("x is " + x + " and y is " + y);
a. x is 5 and y is 6
b. x is 6.0 and y is 6.0
```

```
chapter2.txt
c. x is 6 and y is 6
d. x is 5.5 and y is 5
e. x is 5.5 and y is 5.0
Key:d The value is x is not changed after the casting.
#
40. Which of the following assignment statements is illegal?
       float f = -34;
        int t = 23;
b.
        short s = 10;
С.
        int t = (int)false;
d.
        int t = 4.5;
e.
Key:de
41. What is the value of (double)5/2?
        2
a.
        2.5
b.
с.
        3
d.
        2.0
e.
        3.0
Key:b
42. What is the value of (double)(5/2)?
        2
a.
        2.5
b.
с.
        3
        2.0
d.
        3.0
Key:d
43. Which of the following expression results in 45.37?
a. (int)(45.378 * 100) / 100
b. (int)(45.378 * 100) / 100.0
c. (int)(45.378 * 100 / 100)
d. (int)(45.378) * 100 / 100.0
Key:b
43. The expression (int)(76.0252175 * 100) / 100 evaluates to _____.
```

Key:b In order to obtain 76.02, you have divide 100.0.

a. 76.02b. 76

c. 76.0252175
d. 76.03

```
#
44.
        If you attempt to add an int, a byte, a long, and a double, the result will
        _____ value.
be a
        byte
a.
        int
b.
        long
С.
        double
Key:d
Section 2.16 Software Life Cycle
        is a formal process that seeks to understand the problem and
document in detail what the software system needs to do.
a. Requirements specification
b. Analysis
c. Design
d. Implementation
e. Testing
Key:a
#
1. ______ System analysis seeks to analyze the data flow and to identify the
system's input and output. When you do analysis, it helps to identify what the
output is first, and then figure out what input data you need in order to produce
the output.
a. Requirements specification
b. Analysis
c. Design
d. Implementation
e. Testing
Key:b
       Any assignment statement can be used as an assignment expression.
a. true
b. false
Key:a
1.
       You can define a constant twice in a block.
a. true
b. false
Key:b
44. ____ are valid Java identifiers.
a. $Java
b. RE4
```

```
c. 3ere
d. 4+4
e. int
Key:ab
       You can define a variable twice in a block.
a. true
b. false
Key:b
       The value of a variable can be changed.
a. true
b. false
Key:a
        The result of an integer division is the integer part of the division; the
fraction part is truncated.
a. true
b. false
Key:a
       You can always assign a value of int type to a variable of long type without
5.
loss of information.
a. true
b. false
Key:a
#
       You can always assign a value of long type to a variable of int type without
loss of precision.
a. true
b. false
Key:b
       A variable may be assigned a value only once in the program.
13.
a. true
b. false
Key:b
14. You can change the value of a constant.
a. true
b. false
```

```
Key:b
#
2.
        To declare a constant PI, you write
        final static PI = 3.14159;
a.
        final float PI = 3.14159;
        static double PI = 3.14159;
с.
        final double PI = 3.14159;
d.
Key:d
#
3.
        To declare an int variable x with initial value 200, you write
a.
        int x = 200L;
        int x = 2001;
        int x = 200;
С.
        int x = 200.0;
d.
Key:c
4.
        To assign a double variable d to an int variable x, you write
        x = (long)d
a.
b.
        x = (int)d;
с.
        x = d;
        x = (float)d;
d.
Key:b
#
8.
        Which of the following is a constant, according to Java naming conventions?
        MAX_VALUE
        Test
b.
        read
С.
d.
        ReadInt
Key:a
#
9.
        Which of the following assignment statements is illegal?
        float f = -34;
        int t = 23;
b.
        short s = 10;
с.
d.
        float f = 34.0;
Key:d
10.
        A Java statement ends with a _____.
        comma (,)
a.
        semicolon (;)
b.
        period (.)
С.
d.
        closing brace
```

```
Key:b
#
        The assignment operator in Java is _____.
11.
a.
b.
        =
с.
d.
        <-
Key:b
#
12.
        Which of these data types requires the least amount of memory?
        float
a.
        double
        short
С.
d.
        byte
Key:d
#
        Which of the following operators has the highest precedence?
13.
a.
        casting
b.
с.
d.
        /
Key:a
#
17.
        If you attempt to add an int, a byte, a long, and a float, the result will
        value.
        float
        int
b.
с.
        long
d.
        double
Key:a
        If a program compiles fine, but it terminates abnormally at runtime, then
18.
the program suffers
        a syntax error
b.
        a runtime error
        a logic error
С.
Key:b
#
24.
        What is 1 % 2?
a.
       0
b.
       1
       2
С.
```

```
Key:b
26. What is the printout of the following code:
double x = 10.1;
int y = (int)x;
System.out.println("x is " + x + " and y is " + y);
a. x is 10 and y is 10
b. x is 10.0 and y is 10.0
c. x is 11 and y is 11
d. x is 10.1 and y is 10
e. x is 10.1 and y is 10.0
Key:d
32. The compiler checks _____.
a. syntax errors
b. logical errors
c. runtime errors
Key:a
33. You can cast a double value to _____.
a. byte
b. short
c. int
d. long
e. float
Key:abcde
34. The keyword _____ must be used to declare a constant.
a. const
b. final
c. static
d. double
e. int
Key:b
37. pow is a method in the _____ class.
a. Integer
b. Double
c. Math
d. System
Key:c
```

```
38. currentTimeMills is a method in the _____ class.
a. Integer
b. Double
c. Math
d. System
Key:d
39. 5 % 1 is _____
a. 1
b. 2
c. 3
d. 4
e. 0
Key:e
40. 5 % 2 is _____
a. 1
b. 2
c. 3
d. 4
e. 0
Key:a
41. 5 % 3 is _____
a. 1
b. 2
c. 3
d. 4
e. 0
Key:b
42. 5 % 4 is _____
a. 1
b. 2
c. 3
d. 4
e. 0
Key:a
43. 5 % 5 is _____
a. 1
```

```
b. 2
c. 3
d. 4
e. 0
Key:e
43. -5 % 5 is _____
a. -1
b. -2
c. -3
d. -4
e. 0
Key:e
43. -15 % 4 is _____
a. -1
b. -2
c. -3
d. -4
e. 0
Key:c
43. -15 % -4 is _____
a. -1
b. -2
c. -3
d. -4
e. 0
Key:c
43. A variable must be declared before it can be used.
a. True
b. False
Key:a
43. A constant can be defined using using the final keyword.
a. True
b. False
Key:a
43. Which of the following are not valid assignment statements?
a. x = 55;
```

```
b. x = 56 + y;
c. 55 = x;
d. x += 3;
Key:c
```

## Sample Final Exam for CSCI 1302

### FINAL EXAM AND COURSE OUTCOMES MATCHING

### **COURSE OUTCOMES**

Upon successful completion of this course, students should be able to

- 1. understand OO concepts: encapsulation, inheritance, polymorphism, interfaces, abstract classes
- 2. use Unified Modeling Language for design, analysis, and documentation
- 3. develop graphical user interfaces
- 4. develop event-driven programs
- 5. use file I/O and handle exceptions
- 6. design and implement OO programs

Here is a mapping of the final comprehensive exam against the course outcomes:

| Question | Matches outcomes    |
|----------|---------------------|
| 1        | 1                   |
| 2        | 2                   |
| 3        | 3, 4, 5             |
| 4        | 6, 7                |
| 5        | 1, 2, 3, 4, 5, 6, 7 |

| Name:          | CSCI 1302 Introduction to Programming |
|----------------|---------------------------------------|
| Covers chs8-19 | Armstrong Atlantic State University   |
| Final Exam     | Instructor: Dr. Y. Daniel Liang       |

Please note that the university policy prohibits giving the exam score by email. If you need to know your final exam score, come to see me during my office hours next semester.

I pledge by honor that I will not discuss the contents of this exam with anyone.

| Signed  | bv  | Date |  |
|---------|-----|------|--|
| Digitca | J y | Dace |  |
|         |     |      |  |

## 1. Design and implement classes. (10 pts)

Design a class named <u>Person</u> and its two subclasses named <u>Student</u> and <u>Employee</u>. Make <u>Faculty</u> and <u>Staff</u> subclasses of <u>Employee</u>. A person has a name, address, phone number, and email address. A student has a class status (freshman, sophomore, junior, or senior). Define the status as a constant. An employee has an office, salary, and date hired. Define a class named <u>MyDate</u> that contains the fields <u>year</u>, <u>month</u>, and <u>day</u>. A faculty member has office hours and a rank. A staff member has a title. Override the <u>toString</u> method in each class to display the class name and the person's name.

Draw the UML diagram for the classes. Write the code for the Student class only.

## 2. Design and use interfaces (10 pts)

Write a class named <u>Octagon</u> that extends <u>GeometricObject</u> and implements the <u>Comparable</u> and <u>Cloneable</u> interfaces. Assume that all eight sides of the octagon are of equal size. The area can be computed using the following formula:  $area = (2+4/\sqrt{2})*side*side$ 

Draw the UML diagram that involves <a href="Octagon">Octagon</a>, <a href="GeometricObject">GeometricObject</a>, <a href="Comparable">Comparable</a>, and <a href="Cloneable">Cloneable</a>.

## 3. Design and create GUI applications (10 pts)

Write a Java applet to add two numbers from text fields, and displays the result in a non-editable text field. Enable your applet to run standalone with a main method. A sample run of the applet is shown in the following figure.

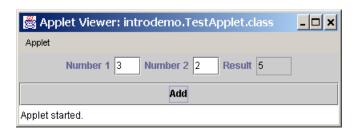

### 4. Text I/O (10 pts)

Write a program that will count the number of characters (excluding control characters  $\underline{\ \ '\ ''}$  and  $\underline{\ \ '\ ''}$ ), words, and lines, in a file. Words are separated by spaces, tabs, carriage return, or line-feed characters. The file name should be passed as a command-line argument, as shown in the following sample run.

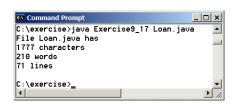

```
5. Multiple Choice Questions: (1 pts each)
(1. Mark your answers on the sheet. 2. Login and click Take
Instructor Assigned Quiz for QFinal. 3. Submit it online
within 5 mins. 4. Close the Internet browser.)
              _ describes the state of an object.
1.
     data fields
a.
b.
     methods
     constructors
c.
     none of the above
Ы
     An attribute that is shared by all objects of the class is coded
2.
using ___
     an instance variable
b.
     a static variable
С.
     an instance method
d.
     a static method
3.
     If a class named Student has no constructors defined explicitly,
the following constructor is implicitly provided.
     public Student()
a.
b.
     protected Student()
     private Student()
c.
d.
     Student()
     If a class named Student has a constructor Student(String name)
defined explicitly, the following constructor is implicitly provided.
     public Student()
a.
b.
     protected Student()
     private Student()
c.
d.
     Student()
e.
     None
     Suppose the xMethod() is invoked in the following constructor in
a class, xMethod() is _____ in the class.
     public MyClass() {
       xMethod();
     a static method
a.
     an instance method
b.
     a static method or an instance method
     Suppose the xMethod() is invoked from a main method in a class as
6.
follows, xMethod() is _____ in the class.
     public static void main(String[] args) {
```

```
xMethod();
      a static method
h.
      an instance method
      a static or an instance method
7.
      What would be the result of attempting to compile and
run the following code?
      public class Test {
       static int x;
       public static void main(String[] args){
         System.out.println("Value is " + x);
      }
      The output "Value is 0" is printed.
a.
      An "illegal array declaration syntax" compiler error occurs.
      A "possible reference before assignment" compiler error occurs.
c.
      A runtime error occurs, because x is not initialized.
d.
8. Analyze the following code:
      public class Test {
       private int t;
       public static void main(String[] args) {
         Test test = new Test();
         System.out.println(test.t);
       }
      }
      The variable t is not initialized and therefore causes errors.
      The variable t is private and therefore cannot be accessed in the
main method.
      Since t is an instance variable, it cannot appear in the static
main method.
d.
      The program compiles and runs fine.
      Suppose s is a string with the value "java". What will be
assigned to x if you execute the following code?
char x = s.charAt(4);
а.
      'a'
b.
      'v'
      Nothing will be assigned to x, because the execution causes the
runtime error StringIndexOutofBoundsException.
      None of the above.
d.
      What is the printout for the following code?
class Test {
```

```
public static void main(String[] args) {
    int[] x = new int[3];
    System.out.println("x[0] is "+x[0]);
      The program has a syntax error because the size of the array
a.
      wasn't specified when declaring the array.
b.
      The program has a runtime error because the array elements are
      not initialized.
c.
      The program runs fine and displays x[0] is 0.
d.
      None of the above.
11.
      How can you get the word "abc" in the main method from the
following call?
      java Test "+" 3 "abc" 2
      args[0]
a.
b.
      args[1]
      args[2]
c.
d.
      args[3]
12.
      Which code fragment would correctly identify the number of
      arguments passed via the command line to a Java application,
      excluding the name of the class that is being invoked?
      int count = args.length;
a.
b.
      int count = args.length - 1;
      int count = 0; while (args[count] != null) count ++;
c.
      int count=0; while (!(args[count].equals(""))) count ++;
d.
      Show the output of running the class Test in the following code
13.
lines:
            interface A {
              void print();
            class C {}
            class B extends C implements A {
              public void print() { }
            class Test {
              public static void main(String[] args) {
                B b = new B();
                if (b instanceof A)
                  System.out.println("b is an instance of A");
                if (b instanceof C)
                  System.out.println("b is an instance of C");
              }
```

```
a.
      Nothing.
      b is an instance of A.
b.
      b is an instance of C.
      b is an instance of A followed by b is an instance of C.
d.
      When you implement a method that is defined in a superclass, you
14.
               _ the original method.
a. overload
b. override
c. copy
d. call
15.
      What modifier should you use on a variable so that it can only be
      referenced inside its defining class.
      public
a.
     private
b.
     protected
c.
     Use the default modifier.
d.
16.
      What is the output of running class C?
        class A {
          public A() {
            System.out.println(
               "The default constructor of A is invoked");
        }
        class B extends A {
          public B() {
            System.out.println(
               "The default constructor of B is invoked");
        }
        public class C {
          public static void main(String[] args) {
            B b = new B();
        }
      none
a.
      "The default constructor of B is invoked"
      "The default constructor of A is invoked" followed by "The
c.
      default constructor of B is invoked"
d.
      "The default constructor of A is invoked"
17.
      Analyze the following program.
class Test {
```

```
public static void main(String[] args) {
    try {
      String s = "5.6";
      Integer.parseInt(s); // Cause a NumberFormatException
      int i = 0;
      int y = 2 / i;
      System.out.println("Welcome to Java");
    catch (Exception ex) {
      System.out.println(ex);
  }
}
      An exception is raised due to Integer.parseInt(s);
a.
      An exception is raised due to 2 / i;
      The program has a compilation error.
c.
d.
      The program compiles and runs without exceptions.
18.
      What is displayed on the console when running the following
program?
class Test {
  public static void main(String[] args) {
    try {
      System.out.println("Welcome to Java");
      int i = 0;
      int y = 2/i;
      System.out.println("Welcome to Java");
    catch (RuntimeException ex) {
      System.out.println("Welcome to Java");
    finally {
      System.out.println("End of the block");
}
      The program displays Welcome to Java three times followed by End
of the block.
b.
      The program displays Welcome to Java two times followed by End of
the block.
      The program displays Welcome to Java three times.
c.
d.
      The program displays Welcome to Java two times.
19. To append data to an existing file, use _____ to construct a
FileOutputStream for file out.dat.
a. new FileOutputStream("out.dat")
b. new FileOutputStream("out.dat", false)
c. new FileOutputStream("out.dat", true)
d. new FileOutputStream(true, "out.dat")
```

```
#
20. After the following program is finished, how many bytes are written to the
file t.dat?

import java.io.*;

public class Test {
   public static void main(String[] args) throws IOException {
     DataOutputStream output = new DataOutputStream(
          new FileOutputStream("t.dat"));
     output.writeShort(1234);
     output.writeShort(5678);
     output.close();
   }
}
a. 2 bytes.
b. 4 bytes.
c. 8 bytes.
d. 16 bytes.
```

Have you submitted your answer to LiveLib? \_\_\_\_\_